Документ под ИНЦОСТЕРСТВО НАУКИ И ВЫСШЕГО ОБРАЗОВАНИЯ РОССИЙСКОЙ ФЕДЕРАЦИИ Дата подписания: 20.**Федерыльное государс<mark>твенное автономное образовательное учреждение</mark> высшего образования** 10730ffe6b1ed036b744b6e9d97700b86**f5d4d7<sub>d</sub>eдов</mark>ательский технологический университет «МИСИС»** Информация о владельце: ФИО: Котова Лариса Анатольевна Должность: Директор филиала Уникальный программный ключ:

#### **Новотроицкий филиал**

# Рабочая программа дисциплины (модуля)

# **Оборудование прокатных цехов**

Закреплена за подразделением Кафедра металлургических технологий и оборудования (Новотроицкий филиал)

Направление подготовки 22.03.02 Металлургия

Профиль Обработка металлов давлением

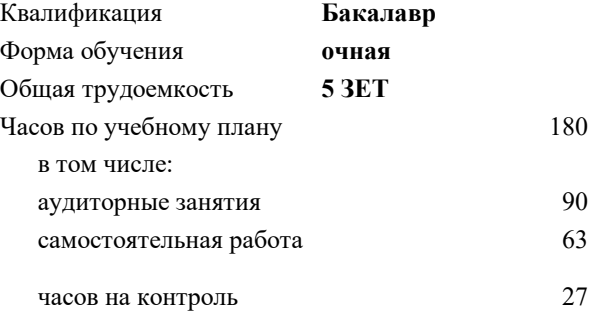

экзамен 8 курсовой проект 8 Формы контроля в семестрах:

#### **Распределение часов дисциплины по семестрам**

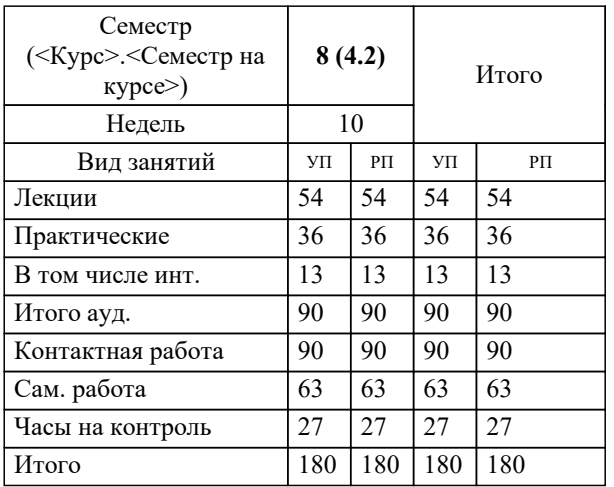

Программу составил(и): *к.т.н., Доцент, Латыпов О.Р.*

**Оборудование прокатных цехов** Рабочая программа

Разработана в соответствии с ОС ВО:

Федеральный государственный образовательный стандарт высшего образования по направлению подготовки 22.03.02 Металлургия (уровень бакалавриата) (приказ Минобрнауки России от 02.04.2021 г. № № 119о.в.)

Составлена на основании учебного плана:

Направление подготовки 22.03.02 Металлургия, 22.03.02 23 Металлургия ПрОМД .plx.plx Обработка металлов давлением, утвержденного Ученым советом ФГАОУ ВО НИТУ "МИСиС" в составе соответствующей ОПОП ВО 30.11.2022, протокол № 41 Утверждена в составе ОПОП ВО:

Направление подготовки 22.03.02 Металлургия , Обработка металлов давлением, утвержденной Ученым советом ФГАОУ ВО НИТУ "МИСиС" 30.11.2022, протокол № 41

**Кафедра металлургических технологий и оборудования (Новотроицкий филиал)** Рабочая программа одобрена на заседании

Протокол от 13.03.2024 г., №8

Руководитель подразделения доцент, к.п.н. Нефедов А.В.

#### **1. ЦЕЛИ ОСВОЕНИЯ**

1.1 Формирование знаний об оборудовании (деталях, узлах, машинах, агрегатах, технологических линиях), как составляющей технологической системы производства металлопродукта в прокатных цехах.

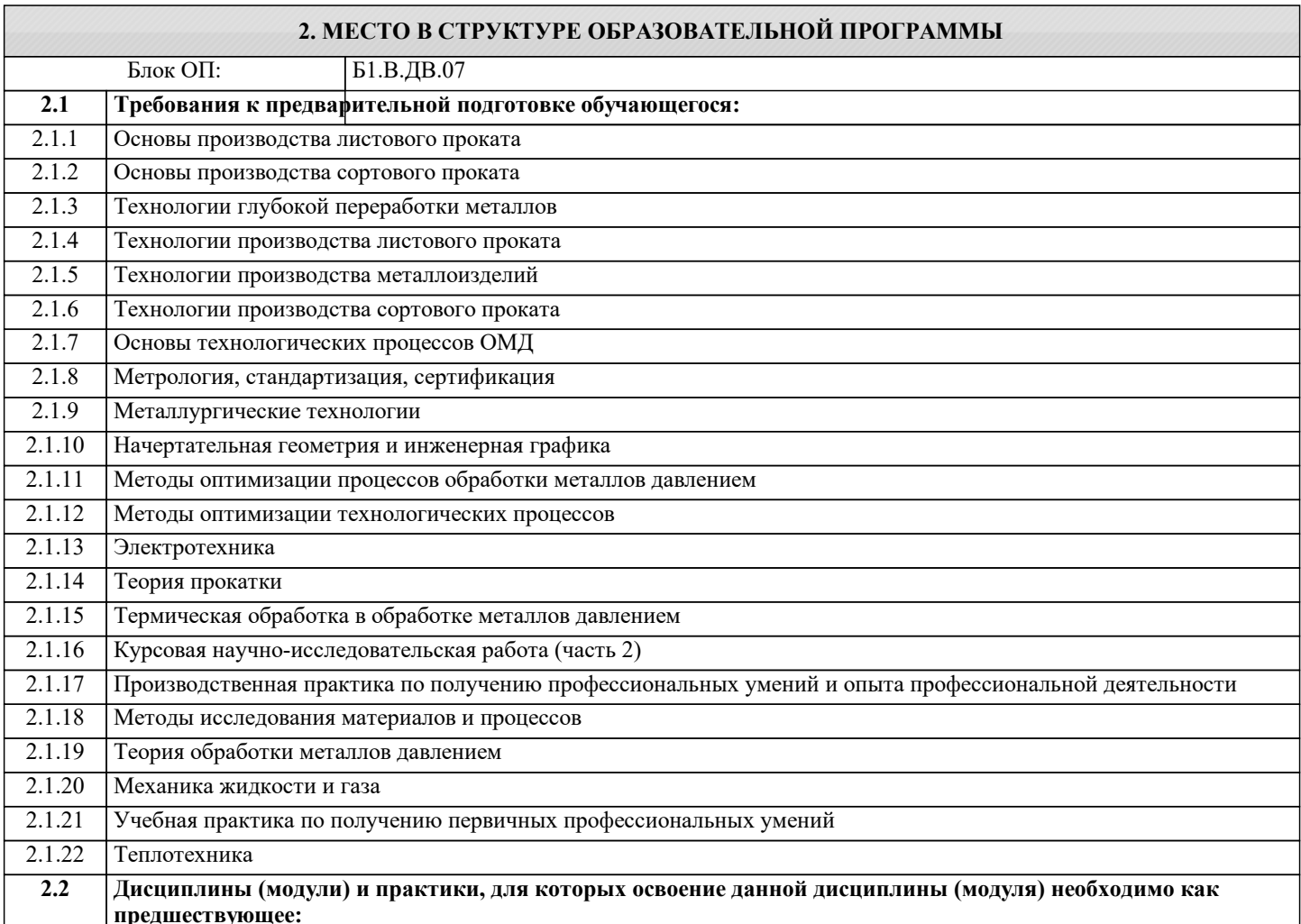

#### **3. РЕЗУЛЬТАТЫ ОБУЧЕНИЯ ПО ДИСЦИПЛИНЕ, СООТНЕСЕННЫЕ С ФОРМИРУЕМЫМИ КОМПЕТЕНЦИЯМИ**

**ПК-3: Способен осуществлять и обосновывать выбор оборудования для реализации технологических процессов обработки металлов давлением, осуществлять его эксплуатацию**

**Знать:**

ПК-3-З1 устройство, состав, назначение, конструктивные особенности, принципы работы, схему расположения, правила эксплуатации и технического обслуживания оборудования цехов обработки металлов давлением

#### **ОПК-7: Способен анализировать, составлять и применять техническую документацию, связанную с профессиональной деятельностью, в соответствии с действующими нормативными документами металлургической отрасли**

**Знать:**

ОПК-7-З1 требования технической документации к состоянию основного и дополнительного оборудования цехов ОМД

**ПК-3: Способен осуществлять и обосновывать выбор оборудования для реализации технологических процессов обработки металлов давлением, осуществлять его эксплуатацию**

**Уметь:**

ПК-3-У1 выявлять особенности конструкции технологического оборудования цехов ОМД , работа которого влияет на качество готовой продукции

**ОПК-7: Способен анализировать, составлять и применять техническую документацию, связанную с профессиональной деятельностью, в соответствии с действующими нормативными документами металлургической отрасли**

**Уметь:**

ОПК-7-У1 определять причины и последствия несоответствия требованиям технической документации в работе

#### оборудования

**ПК-3: Способен осуществлять и обосновывать выбор оборудования для реализации технологических процессов обработки металлов давлением, осуществлять его эксплуатацию**

## **Владеть:**

ПК-3-В1 навыками оценки технического состояния основного и вспомогательного оборудования цехов ОМД

### **ОПК-7: Способен анализировать, составлять и применять техническую документацию, связанную с профессиональной деятельностью, в соответствии с действующими нормативными документами металлургической отрасли**

**Владеть:**

ОПК-7-В1 навыками контроля за данными технической документации, характеризующей уровень соблюдения технологических регламентов, правил эксплуатации и технического обслуживания оборудования

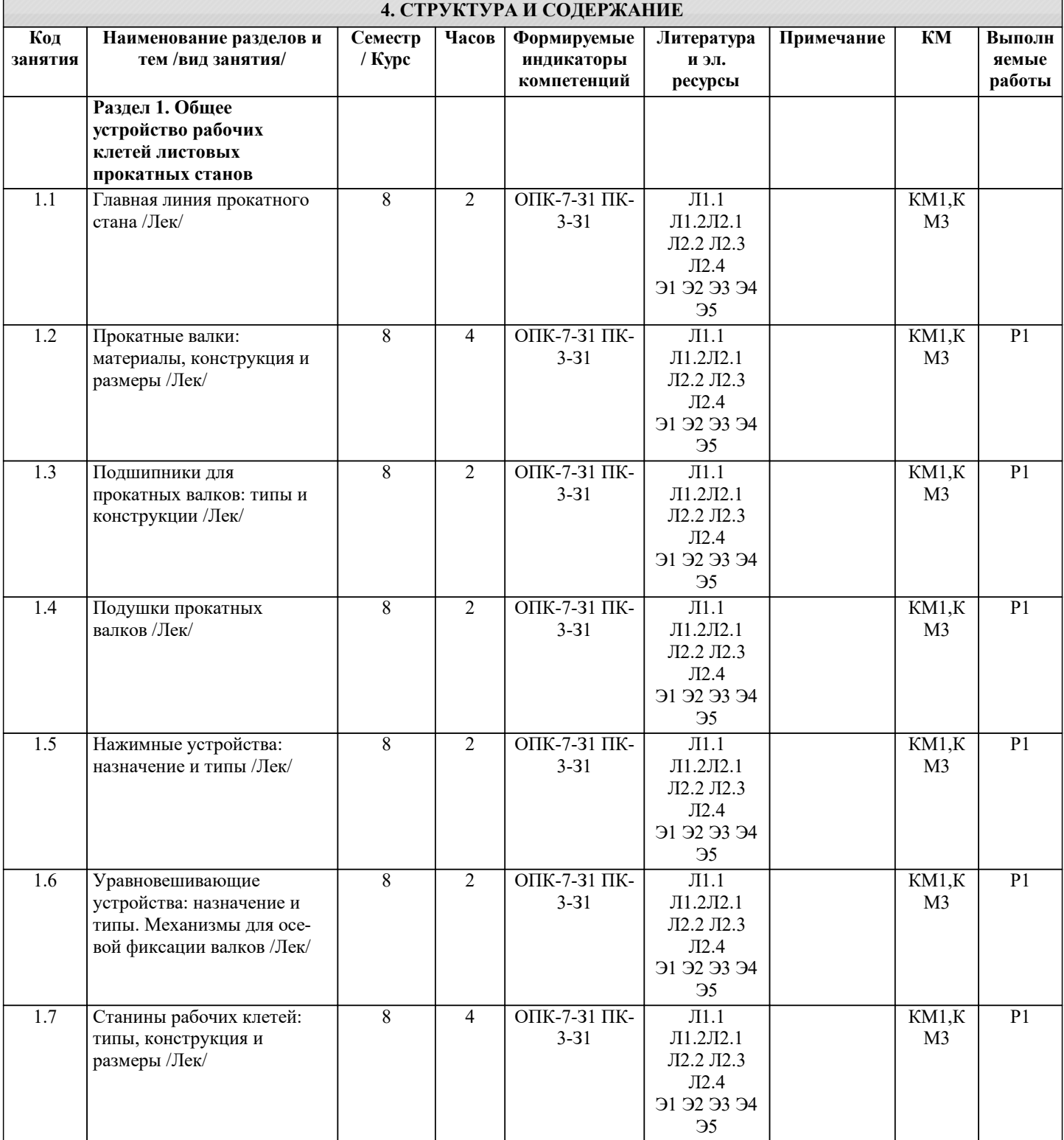

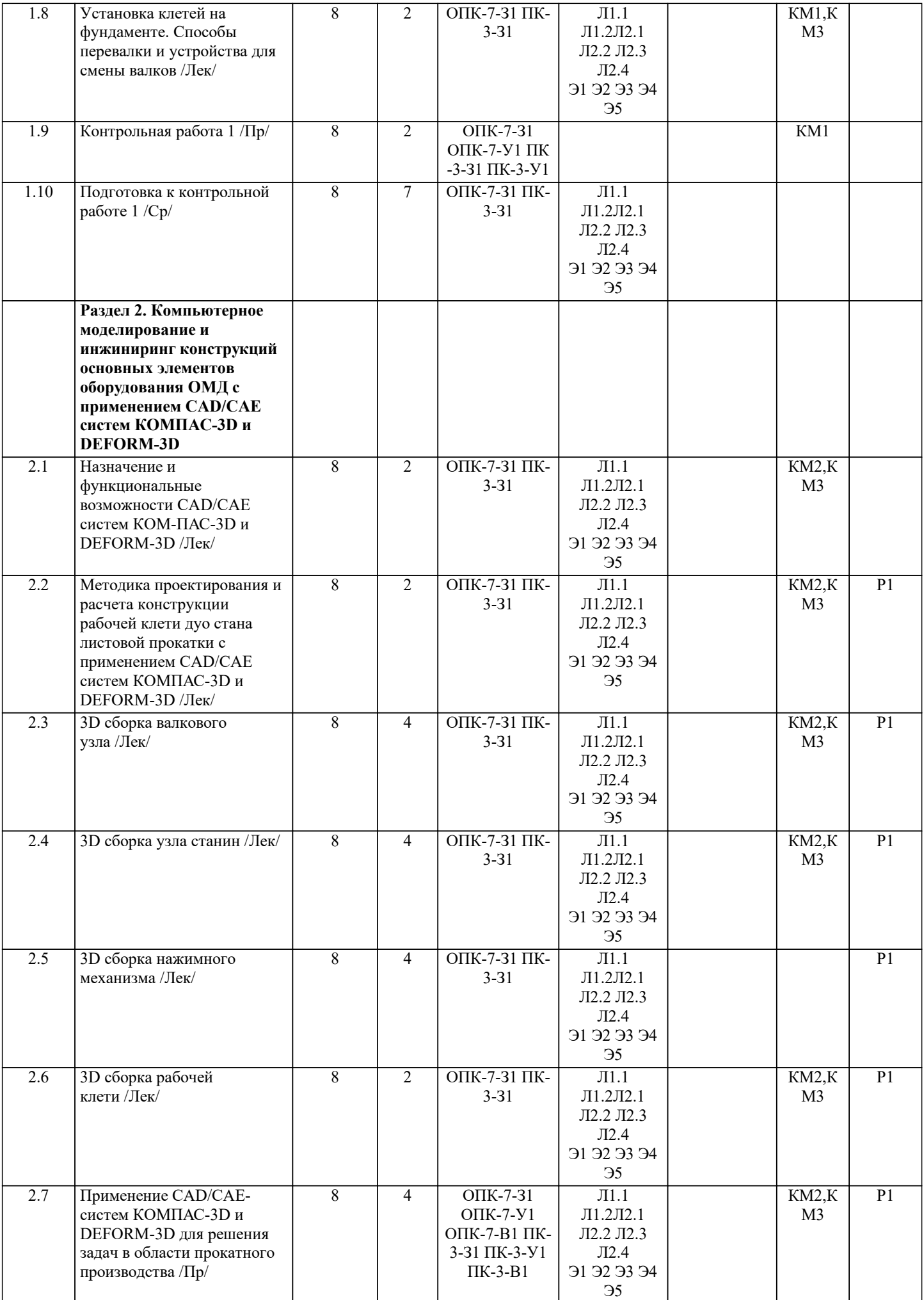

۱

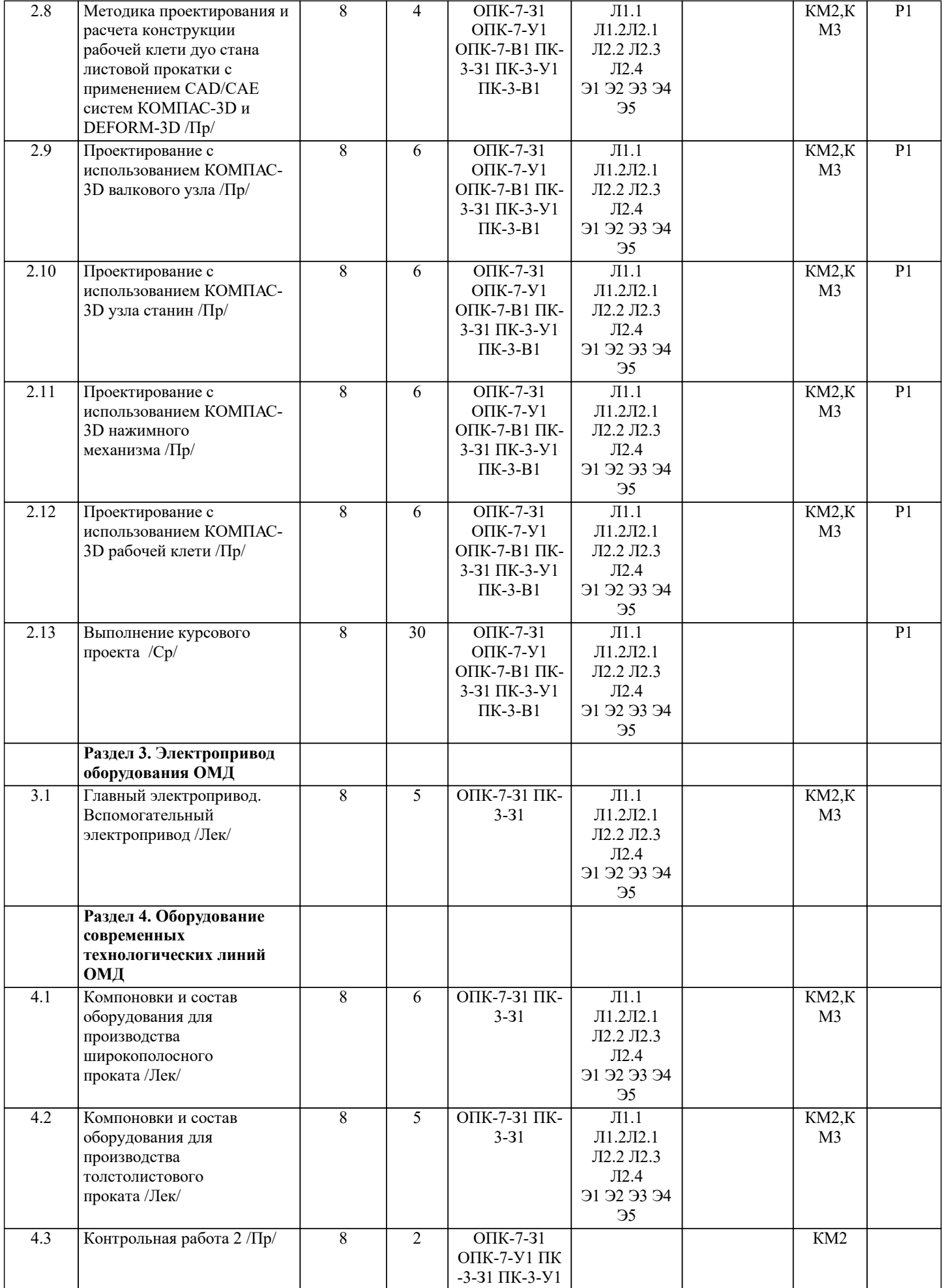

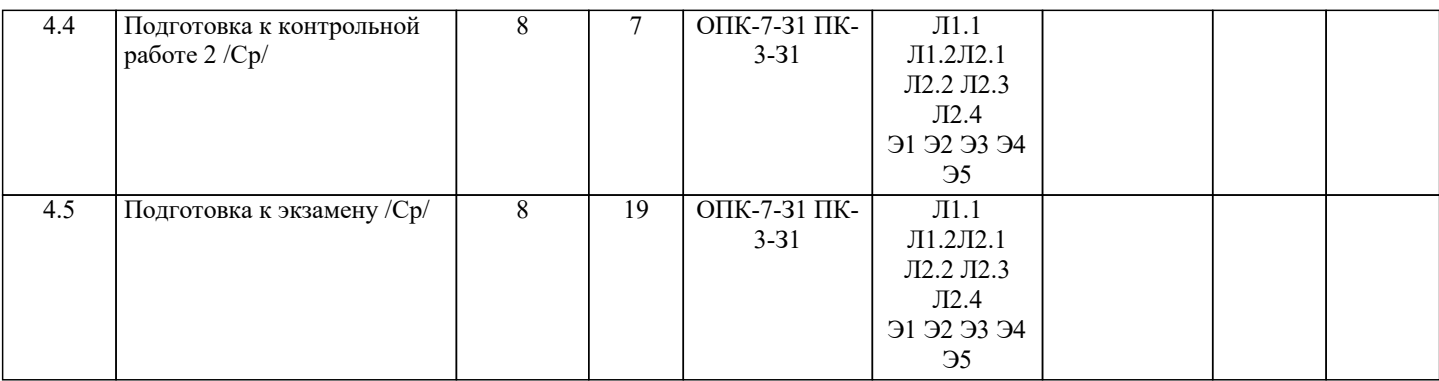

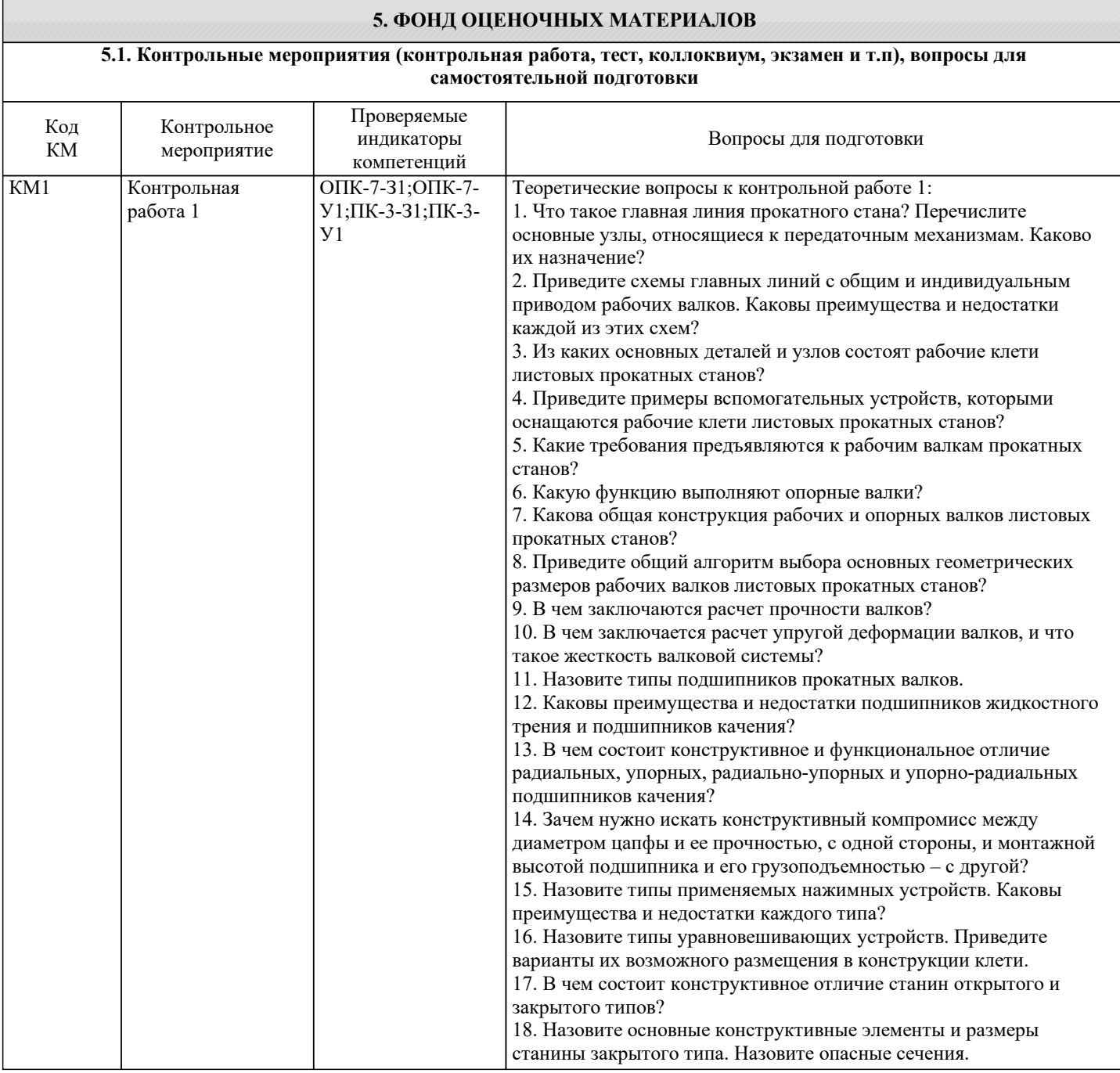

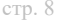

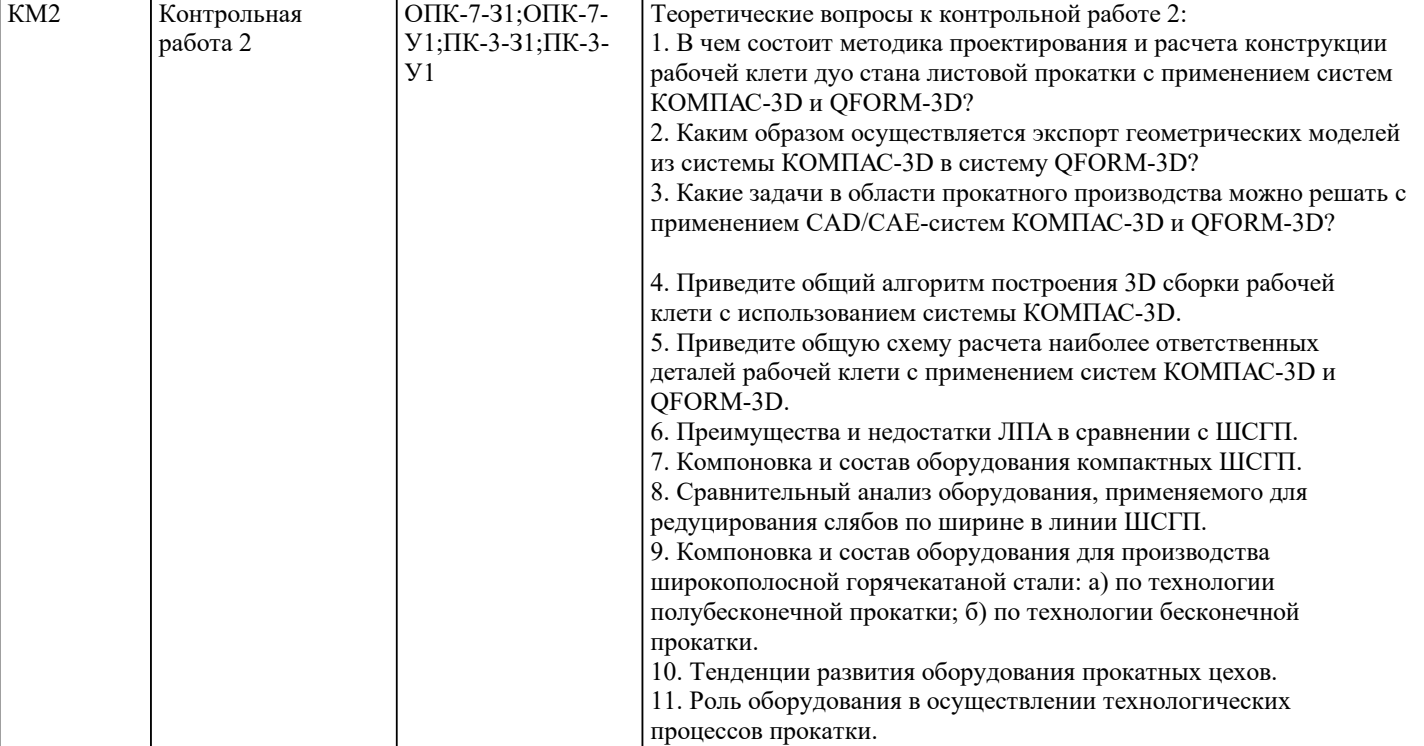

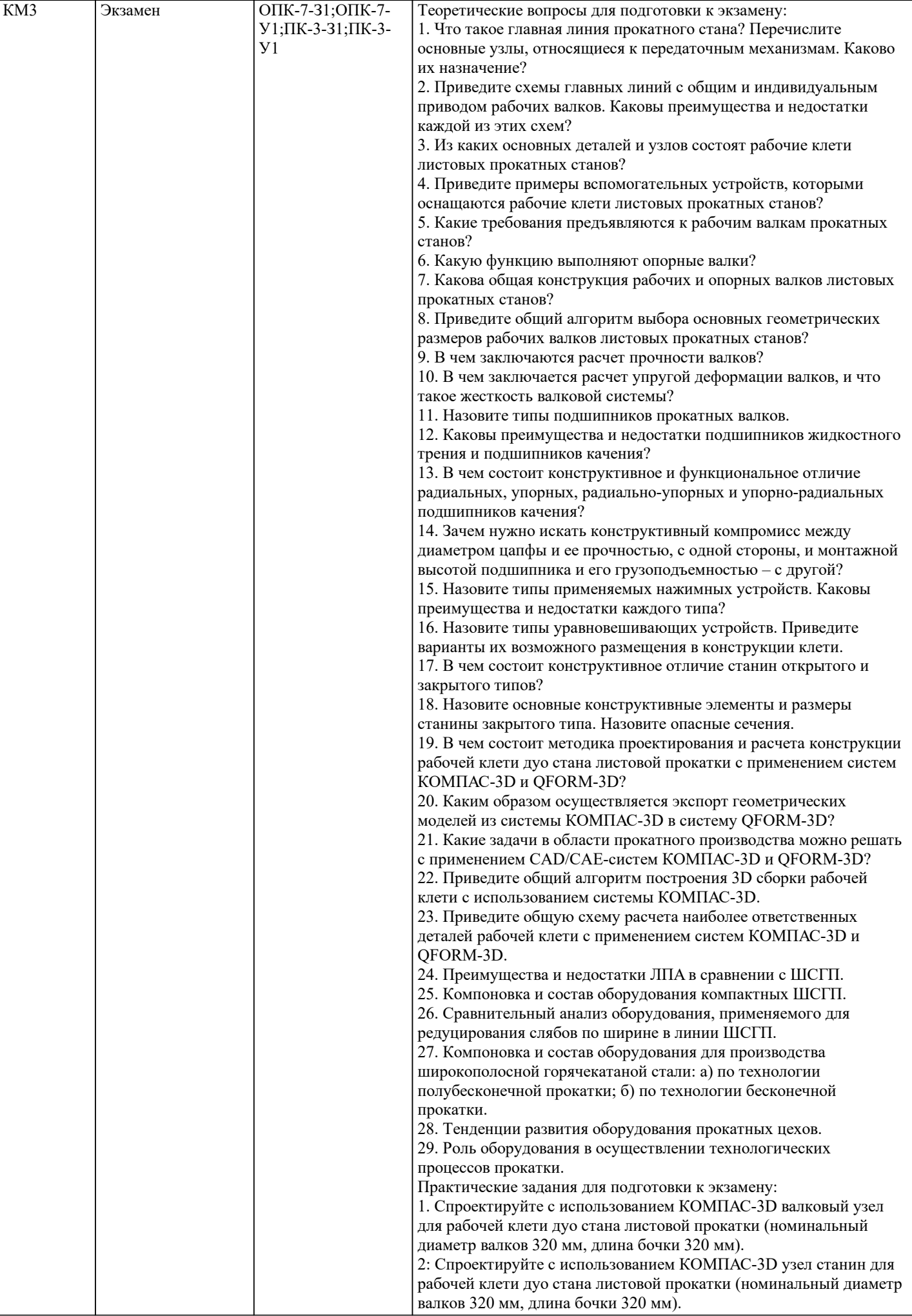

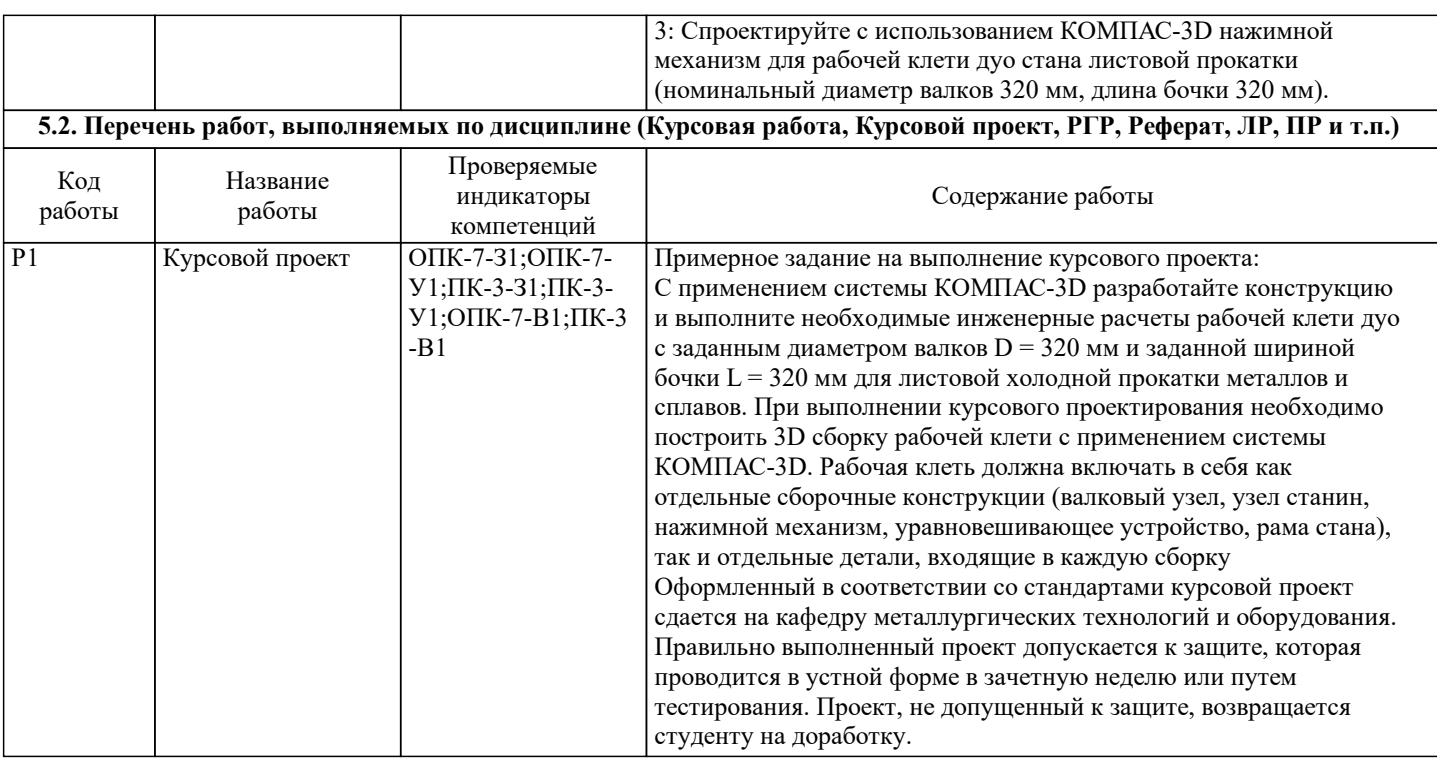

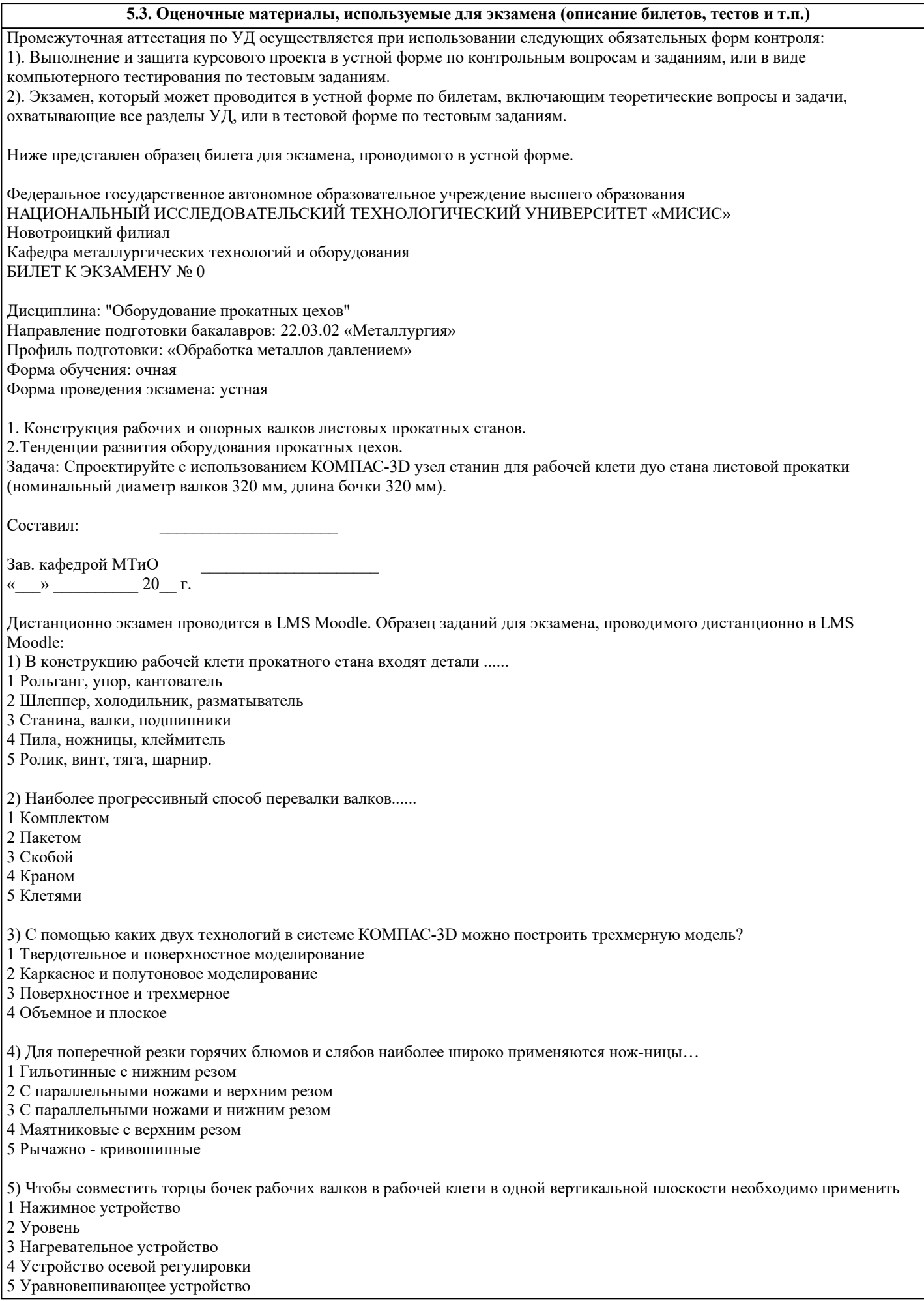

#### **5.4. Методика оценки освоения дисциплины (модуля, практики. НИР)**

Критерии оценки защиты курсового проекта в устной форме

«Отлично» - проект содержит грамотно изложенную расчетную базу, характеризуется отсутствием ошибок в расчетах, логичным и последовательным изложением материала в пояснительной части. При защите проекта студент показывает глубокие знания вопросов темы; свободно оперирует расчетными данными; легко отвечает на поставленные вопросы. «Хорошо» - проект содержит грамотно изложенную расчетную базу, характеризуется отсутствием ошибок в расчетах и чертежах, логичным и последовательным изложением материала в пояснительной части. При защите проекта студент показывает знания вопросов темы; без особых затруднений отвечает на поставленные вопросы.

«Удовлетворительно» - проект содержит расчетную базу, характеризуется наличием отдельных ошибок в расчетах и чертежах. При защите студент проявляет неуверенность, показывает слабое знание вопросов темы, не дает полного, аргументированного ответа на заданные вопросы.

«Неудовлетворительно» - проект не содержит расчетную базу, не отвечает требованиям, изложенным в методических указаниях, имеет значительные ошибки в расчетах. При защите студент затрудняется отвечать на поставленные вопросы по теме, не знает теории вопроса, при ответе допускает существенные ошибки.

Критерии защиты курсового проекта в форме тестирования:

«Отлично» - получение более 90 % баллов по тесту при выполнении теста за регламентированное время «Хорошо» - получение от 75 до 90 % баллов по тесту при выполнении теста за регламентированное время «Удовлетворительно» - получение от 60 до 75 % баллов по тесту при выполнении теста за регламентированное время «Неудовлетворительно» - получение менее 60 % баллов по тесту.

Критерии оценки контрольных работ, проводимых в письменной форме:

Оценка "отлично" ставится за полное овладение содержанием учебного материала, владение понятийным аппаратом, умение решать практические задачи, логичное изложение ответа.

Оценка "хорошо" ставится, если студент полно освоил учебный материал, владеет понятийным аппаратом, осознанно применяет знания для решения практических задач, грамотно излагает ответ, но содержание и форма ответа имеют некоторые неточности.

Оценка "удовлетворительно" ставится, если студент обнаруживает знание и понимание основных положений учебного материала, но излагает его неполно, непоследовательно, допускает неточности в определение понятий, в применении знаний для решения практических задач.

Оценка "неудовлетворительно" ставится, если студент имеет разрозненные, бессистемные знания, не умеет выделять главное и второстепенное, допускает ошибки в определение понятий, искажает их смысл, беспорядочно и неуверенно излагает материал, не может применять знания для решения практических задач; за полное незнание и непонимание учебного материала.

Критерии оценки экзамена в устной форме:

«Отлично» - студент демонстрирует системные теоретические знания, владеет терминологией, делает аргументированные выводы и обобщения, приводит примеры, показывает свободное владение монологической речью и способность быстро реагировать на уточняющие вопросы.

«Хорошо» - студент демонстрирует прочные теоретические знания, владеет терминологией, делает аргументированные выводы и обобщения, приводит примеры, но при этом делает несущественные ошибки, которые быстро исправляет самостоятельно или при незначительной коррекции преподавателем.

«Удовлетворительно» - студент демонстрирует неглубокие теоретические знания, проявляет слабо сформированные навыки анализа явлений и процессов, недостаточное умение делать аргументированные выводы и приводить примеры, показывает не достаточно свободное владение терминологией, логичностью и последовательностью изложения, делает ошибки, которые может исправить только при коррекции преподавателем.

«Неудовлетворительно» - студент демонстрирует незнание теоретических основ предмета, не умеет делать аргументированные выводы и приводить примеры, не владеет терминологией, проявляет отсутствие логичности и последовательностью изложения, делает ошибки, которые не может исправить даже при коррекции преподавателем.

Критерии оценки контрольных работ и экзамена в форме компьютерного тестирования:

«Отлично» - получение более 90 % баллов по тесту при выполнении теста за регламентированное время

«Хорошо» - получение от 75 до 90 % баллов по тесту при выполнении теста за регламентированное время

«Удовлетворительно» - получение от 60 до 75 % баллов по тесту при выполнении теста за регламентированное время «Неудовлетворительно» - получение менее 60 % баллов по тесту

# **6. УЧЕБНО-МЕТОДИЧЕСКОЕ И ИНФОРМАЦИОННОЕ ОБЕСПЕЧЕНИЕ**

#### **6.1. Рекомендуемая литература 6.1.1. Основная литература** Авторы, составители Заглавие Библиотека Издательство, год, эл. адрес Л1.1 И.Н.Гулидов Оборудование прокатных цехов (эксплуатация, надежность): Учеб. пособие М.: Интермет Инжиниринг, 2004,

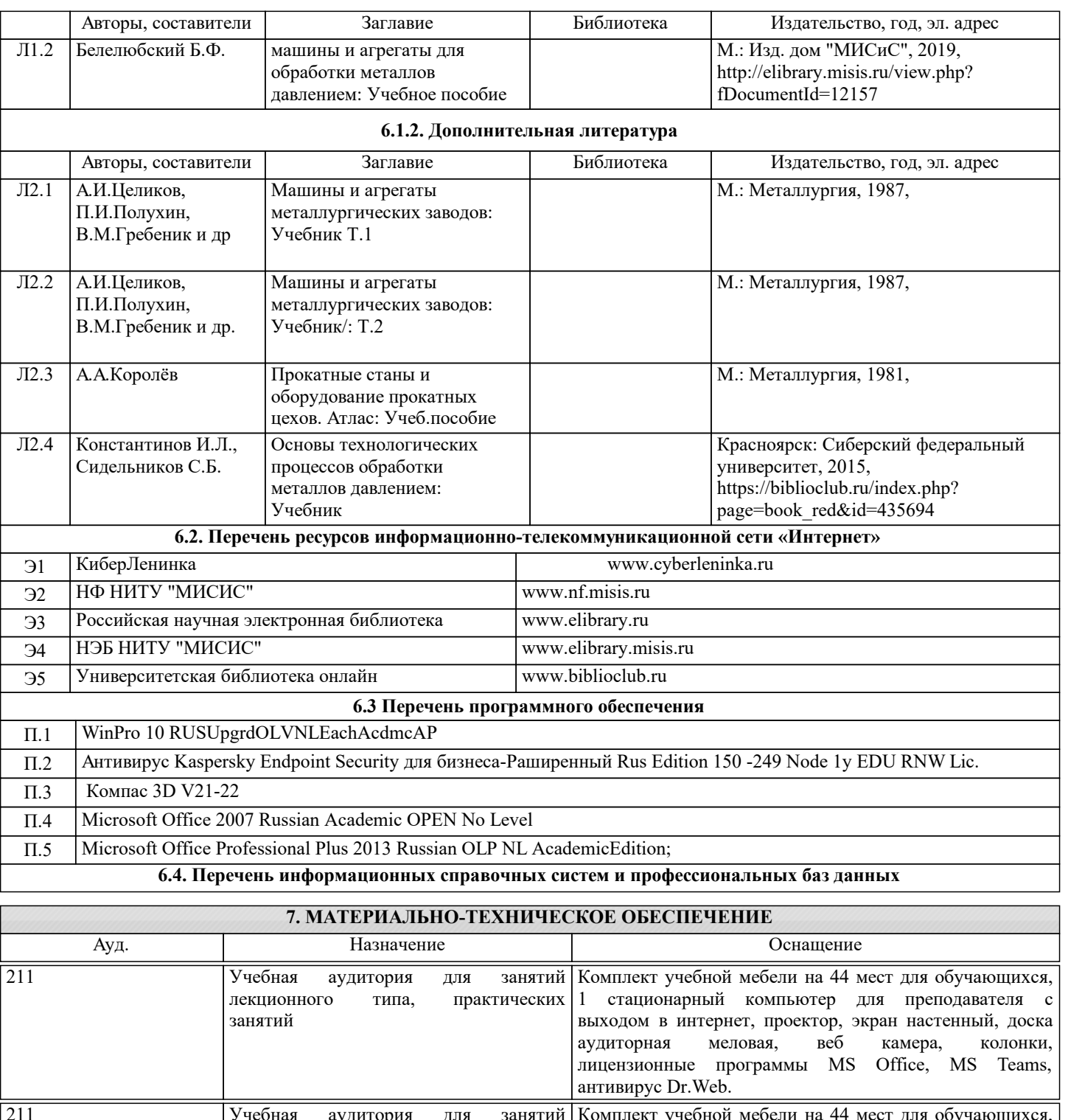

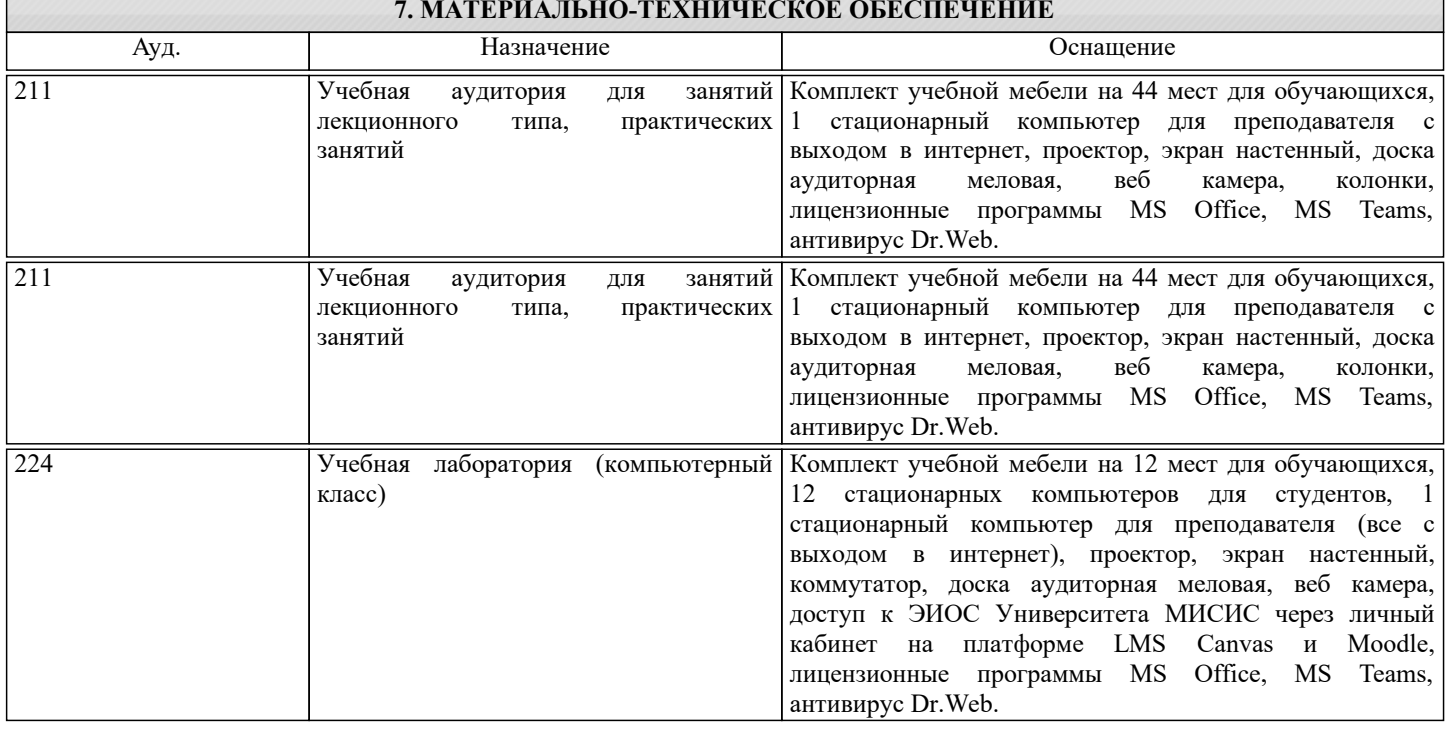

## **8. МЕТОДИЧЕСКИЕ УКАЗАНИЯ ДЛЯ ОБУЧАЮЩИХСЯ**

Освоение дисциплины предполагает как проведение традиционных аудиторных занятий, так и работу в электронной информационно-образовательной среде НИТУ «МИСИС» (ЭИОС).

Рекомендации по успешному освоению курса в традиционной форме.

Для успешного усвоения теоретического материала необходимо регулярно посещать лекции, перечитывать лекционный материал, значительное внимание уделять самостоятельному изучению дисциплины.

Успешному освоению курса также поможет ведение терминологического словаря, что позволит быстрее усваивать теоретический материал, грамотно строить свою речь при устных и письменных ответах.

Программа дисциплины включает лекции и практические занятия, выполнение курсового проекта.

Участие в практических занятиях требует от студентов высокой степени самостоятельности и способствует более глубокому освоению теоретических положений и их практического использования. По индивидуальным исходным данным, выдаваемым в начале практических занятий, необходимо провести самостоятельные расчеты и сделать выводы по полученным результатам: о характере полученных данных и об их соответствии реальным производственным величинам. Курсовой проект отличается значительными затратами времени и требует от студента знаний лекционного материала, методических указаний по выполнению курсового проекта и большого внимания. В связи с этим, при планировании своей самостоятельной работы вам следует учитывать, что пропуск лекционных занятий и невнимательное отношение к изучению методических указаний существенно осложнит выполнение курсового проекта.

Подготовка к выполнению курсового проекта заключается в изучении соответствующих методических указаний и стандартов по оформлению. Задание на выполнение курсового проекта выдается на 3 неделе семестра. Срок сдачи на проверку – за 2 недели до зачетной недели. Консультации по вопросам, связанным с выполнением курсового проекта проводятся по согласованию с преподавателем, ведущим дисциплину, в соответствии с расписанием.

Оформленный в соответствии со стандартами курсовой проект сдается на кафедру металлургических технологий и оборудования. Правильно выполненный проект допускается к защите, которая проводится в устной форме в зачетную неделю. Проект, не допущенный к защите, возвращается студенту на доработку.

Подготовка к экзамену по дисциплине заключается в изучении теоретического материала по конспектам лекций, источникам основной и дополнительной литературы, включая темы самостоятельного изучения.

Рекомендации по освоению дисциплины в дистанционной форме.

Чтобы успешно освоить дисциплину, нужно:

1) зарегистрироваться на курс. Для этого нужно перейти по ссылке, выдаваемой сотрудниками деканата или преподавателем. Логин и пароль совпадает с логином и паролем от личного кабинета НИТУ МИСИС;

2) ознакомиться с содержанием курса, вопросами для самостоятельной подготовки, условиями допуска к аттестации, формой промежуточной аттестации (зачет/экзамен), критериями оценивания и др.;

3) изучать учебные материалы, размещенные преподавателем. В т.ч. пользоваться литературой, рекомендованной преподавателем, переходя по ссылкам;

4) подбирать для выполнения письменных работ (контрольные, домашние работы, курсовые работы/проекты) литературу, размещенную в ЭБС НИТУ «МИСиС;

5) ознакомиться с содержанием задания к письменной работе, сроками сдачи, критериями оценки. В установленные сроки выполнить работу(ы), подгрузить здесь же для проверки. Удобно называть файл работы следующим образом (название предмета (сокращенно), группа, ФИО, дата актуализации (при повторном размещении)). Например,

Оборудование Иванов И.И. БМТ-17 20.11.2023. Если работа содержит рисунки, формулы, то с целью сохранения форматирования ее нужно подгружать в pdf формате.

Работа, подгружаемая для проверки, должна:

- содержать все структурные элементы: титульный лист, введение, основную часть, заключение, список источников, приложения (при необходимости);

- быть оформлена в соответствии с требованиями.

Преподаватель в течение установленного срока (не более десяти дней) проверяет работу и размещает в комментариях к заданию рецензию. В ней он указывает как положительные стороны работы, так замечания. При наличии в рецензии замечаний и рекомендаций, нужно внести поправки в работу, подгрузить ее заново для повторной проверки. При этом важно следить за сроками, в течение которых должно быть выполнено задание. При нарушении сроков, указанных преподавателем возможность подгрузить работу остается, но система выводит сообщение о нарушении сроков. По окончании семестра подгрузить работу не получится;

6) пройти тестовые задания, освоив соответствующий материал, размещенный в рубрике «Модули»;

7)отслеживать свою успеваемость;

8) читать объявления, размещаемые преподавателем, давать обратную связь;

9) создавать обсуждения и участвовать в них (обсуждаются общие моменты, вызывающие вопросы у большинства группы). Данная рубрика также может быть использована для взаимной проверки;

10)проявлять регулярную активность на курсе.

Преимущественно для синхронного взаимодействия между участниками образовательного процесса посредством сети «Интернет» используется Microsoft Teams (MS Teams). Чтобы полноценно использовать его возможности нужно установить приложение MS Teams на персональный компьютер и телефон. Старостам нужно создать группу в MS Teams. Участие в группе позволяет:

- слушать лекции;

- работать на практических занятиях;

- быть на связи с преподавателем, задавая ему вопросы или отвечая на его вопросы в общем чате группы в рабочее время с 9.00 до 17.00;

- осуществлять совместную работу над документами (вкладка «Файлы).

При проведении занятий в дистанционном синхронном формате нужно всегда работать с включенной камерой. Исключение – если преподаватель попросит отключить камеры и микрофоны в связи с большими помехами. На аватарках должны быть исключительно деловые фото.

При проведении лекционно-практических занятий ведется запись. Это дает возможность просмотра занятия в случае невозможности присутствия на нем или при необходимости вновь обратится к материалу и заново его просмотреть.